# ФЕДЕРАЛЬНОЕ АГЕНТСТВО ЖЕЛЕЗНОДОРОЖНОГО ТРАНСПОРТА Федеральное государственное бюджетное образовательное учреждение высшего образования «Иркутский государственный университет путей сообщения» Сибирский колледж транспорта и строительства

Фонды оценочных средств по профессиональному модулю ПМ.03 Техническое обслуживание и ремонт компьютерных систем и комплексов для специальности 09.02.01 Компьютерные системы и комплексы

Иркутск 2022

Электронный документ выгружен из ЕИС ФГБОУ ВО ИрГУПС и соответствует оригиналу Подписант ФГБОУ ВО ИрГУПС Трофимов Ю.А. 00a73c5b7b623a969ccad43a81ab346d50 с 08.12.2022 14:32 по 02.03.2024 14:32 GMT+03:00 Подпись соответствует файлу документа

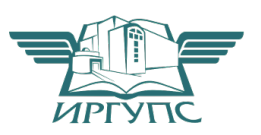

Фонд оценочных средств разработан в соответствии с ФГОС СПО по специальности среднего профессионального образования 09.02.01 Компьютерные системы и комплексы, утвержденного приказом Министерства образования и науки РФ от 13.07.2021 N 450 и на основе рабочей программы профессионального модуля ПМ.03 Техническое обслуживание и ремонт компьютерных систем и комплексов

PACCMOTPEHO: Цикловой методической комиссией специальности 09.02.01 Компьютерные системы рекомплексы «08» июня 2022 г. Арефьева Н.В. Председатель: 9

УТВЕРЖДАЮ: Заместитель директора по УВР /А.П.Ресельс «09» июня 2022 г.

Согласовано:

Ведущий специалист «Института информационных технологий и кибербезопасности»

С.В. Бахвалов

Разработчик: Разуваева Ю.И.., преподаватель высшей категории Сибирского колледжа транспорта и строительства ФГБОУ ВО «Иркутский государственный университет путей сообщения».

# СОДЕРЖАНИЕ

1. Формы контроля и оценивания элементов профессионального модуля.

2. Результаты освоения модуля, подлежащие проверке на квалификационном экзамене

3. Оценка освоения теоретического курса профессионального модуля.

4. Структура контрольно-оценочных материалов для экзамена (квалификационного)

5. Критерий оценивания выполненного задания.

# 1. Формы контроля и оценивания элементов профессионального модуля

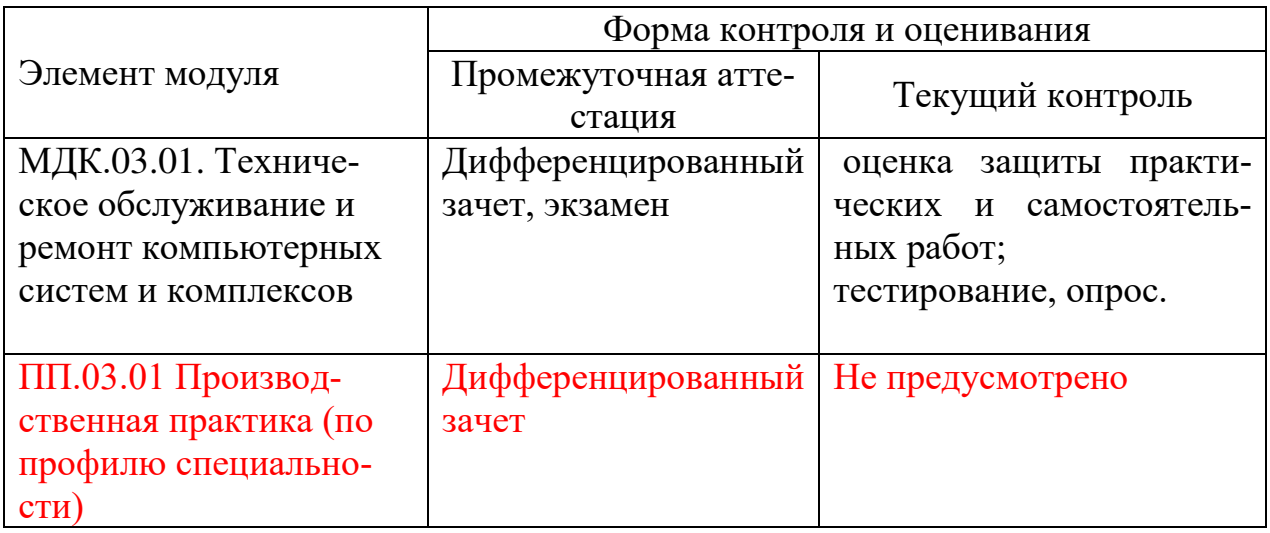

- 2. Результаты освоения модуля на квалификационном экзамене
- 2.1. В результате аттестации по профессиональному модулю осуществляется комплексная проверка следующих знаний, умений, профессиональных и общих компетенций:

Контроль и оценка результатов освоения модуля осуществляется преподавателем в процессе проведения практических занятий, тестирования, производственной практики, экзамена квалификационного, а также при выполнения обучающимися индивидуальных заданий решения ситуационных залач, тестирования и различных вилов опроса.

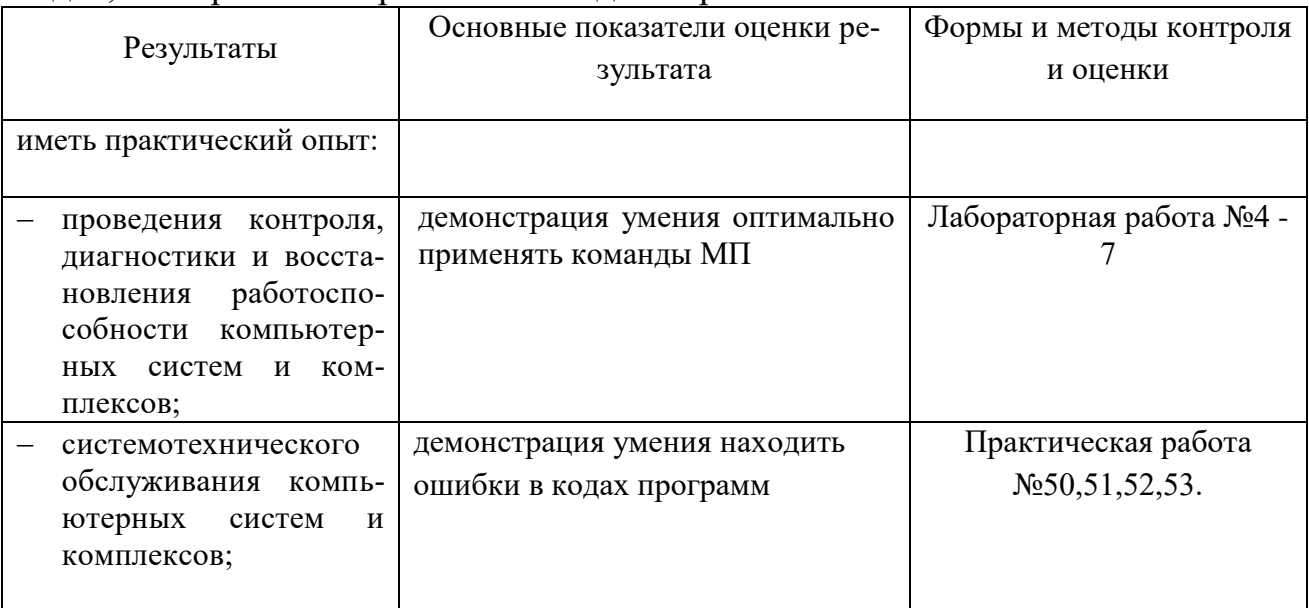

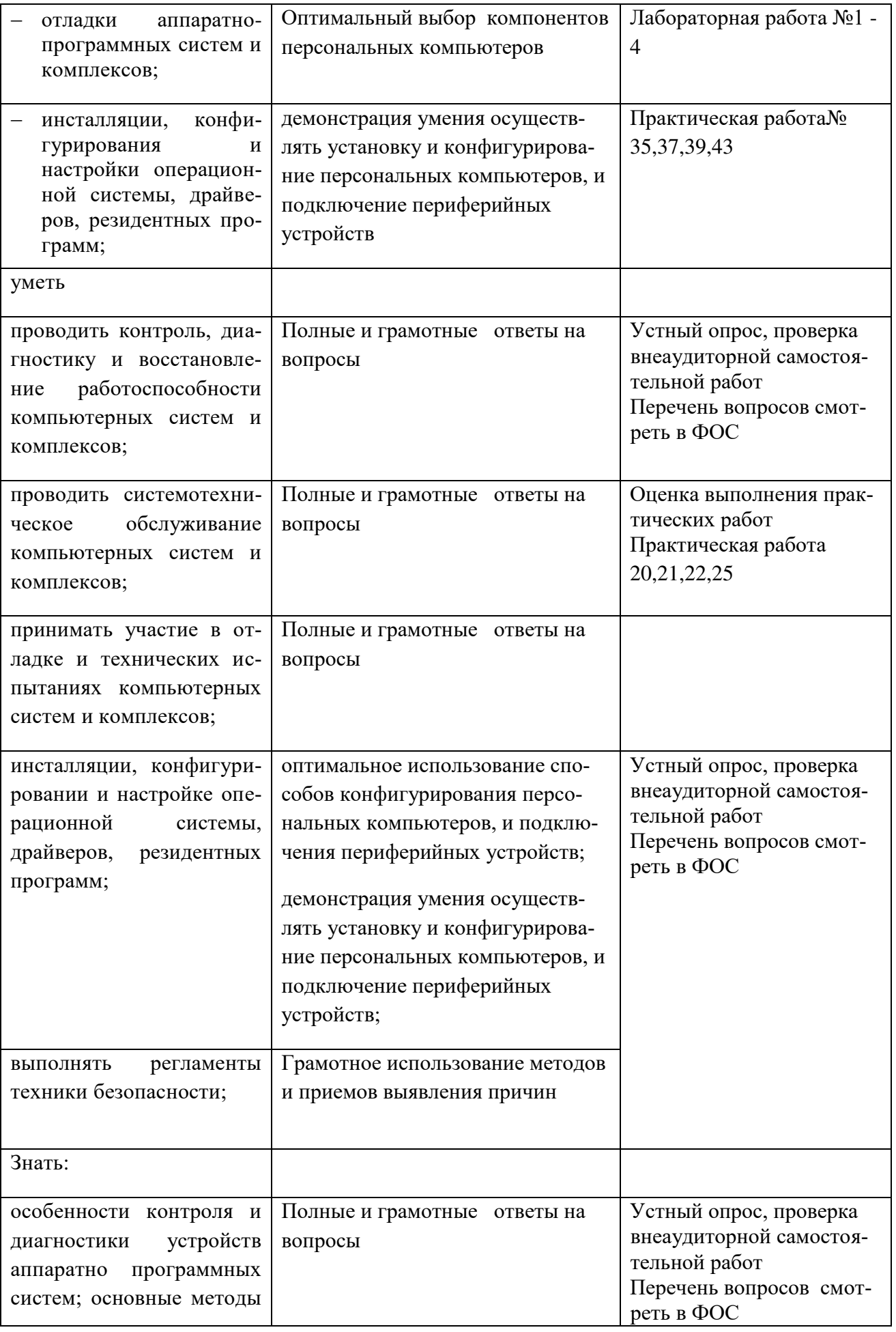

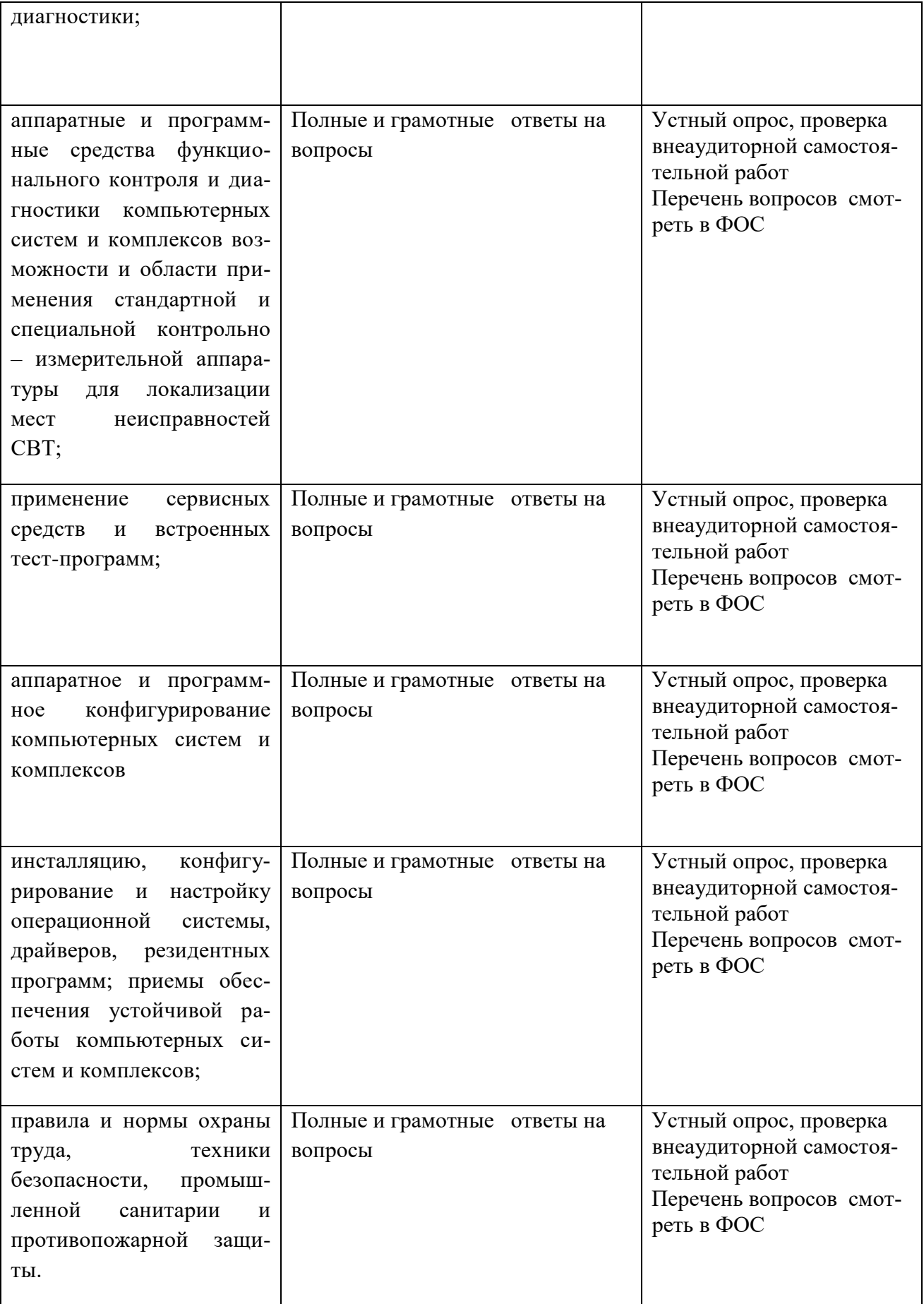

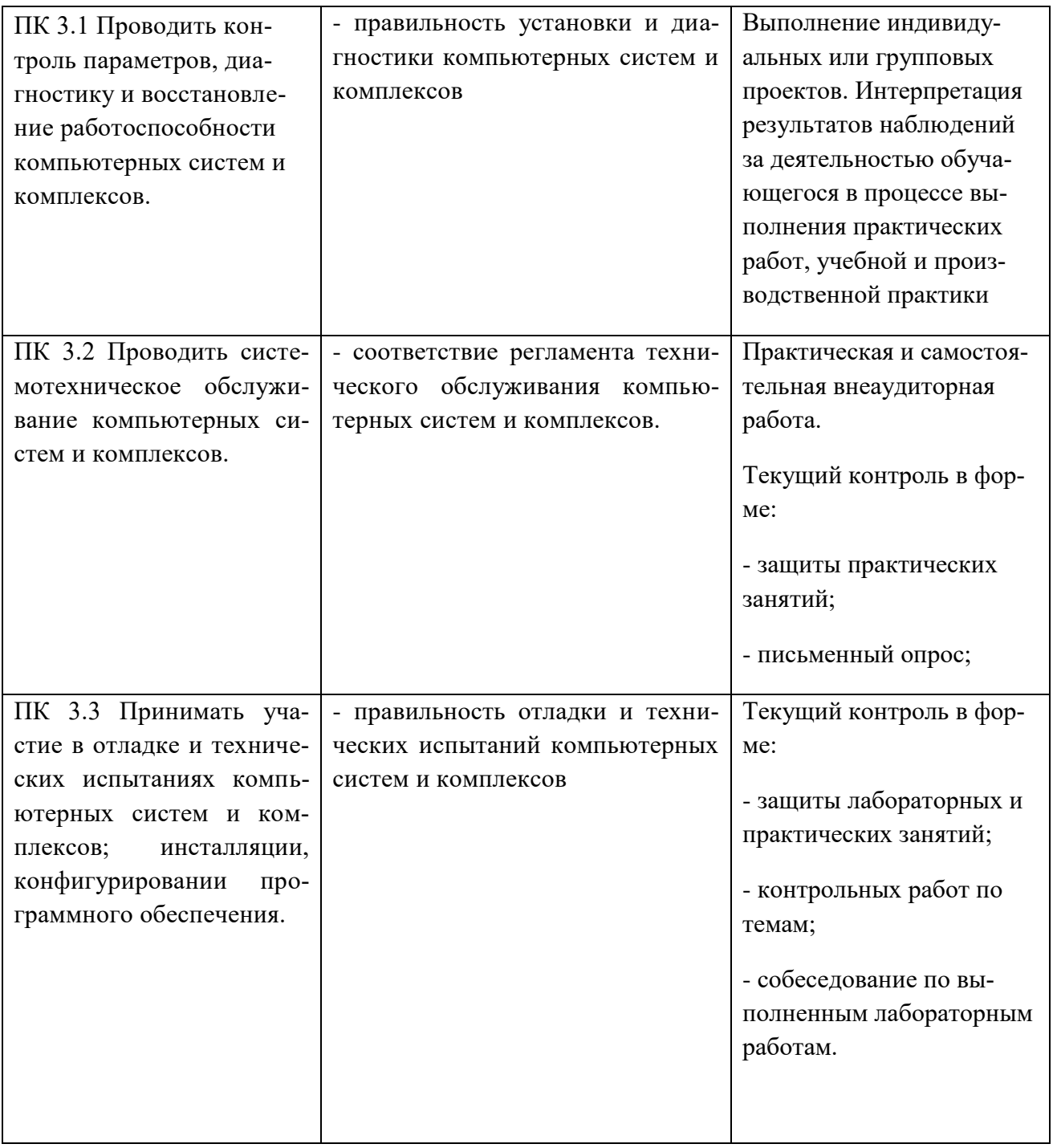

Формы и методы контроля и оценки результатов обучения должны позволять проверять у обучающихся не только сформированность профессиональных компетенций, но и развитие общих компетенций и обеспечивающих их умений.

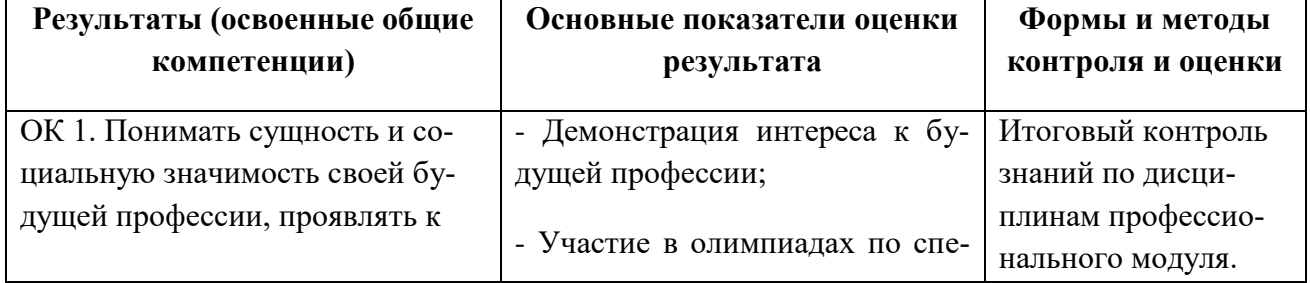

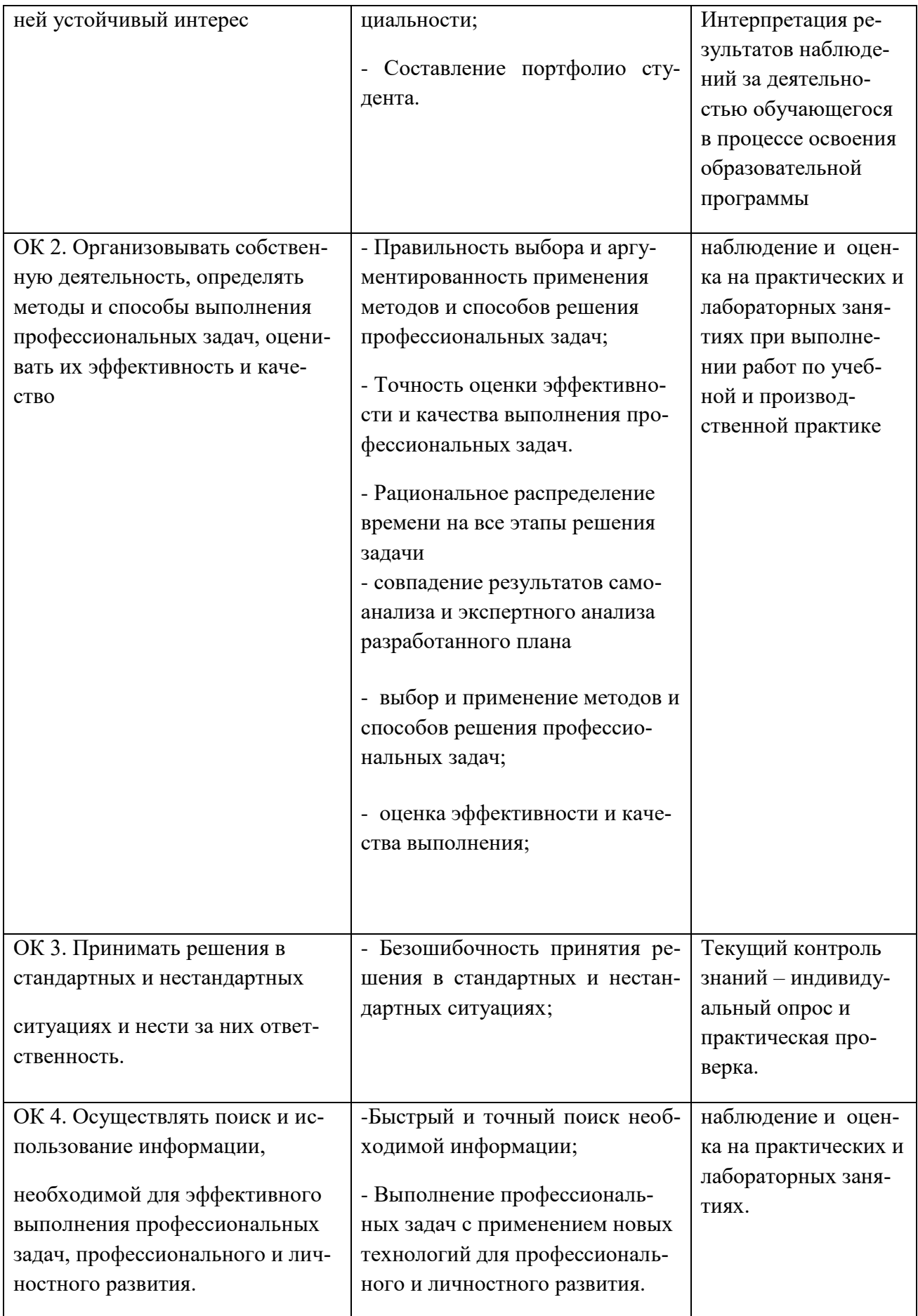

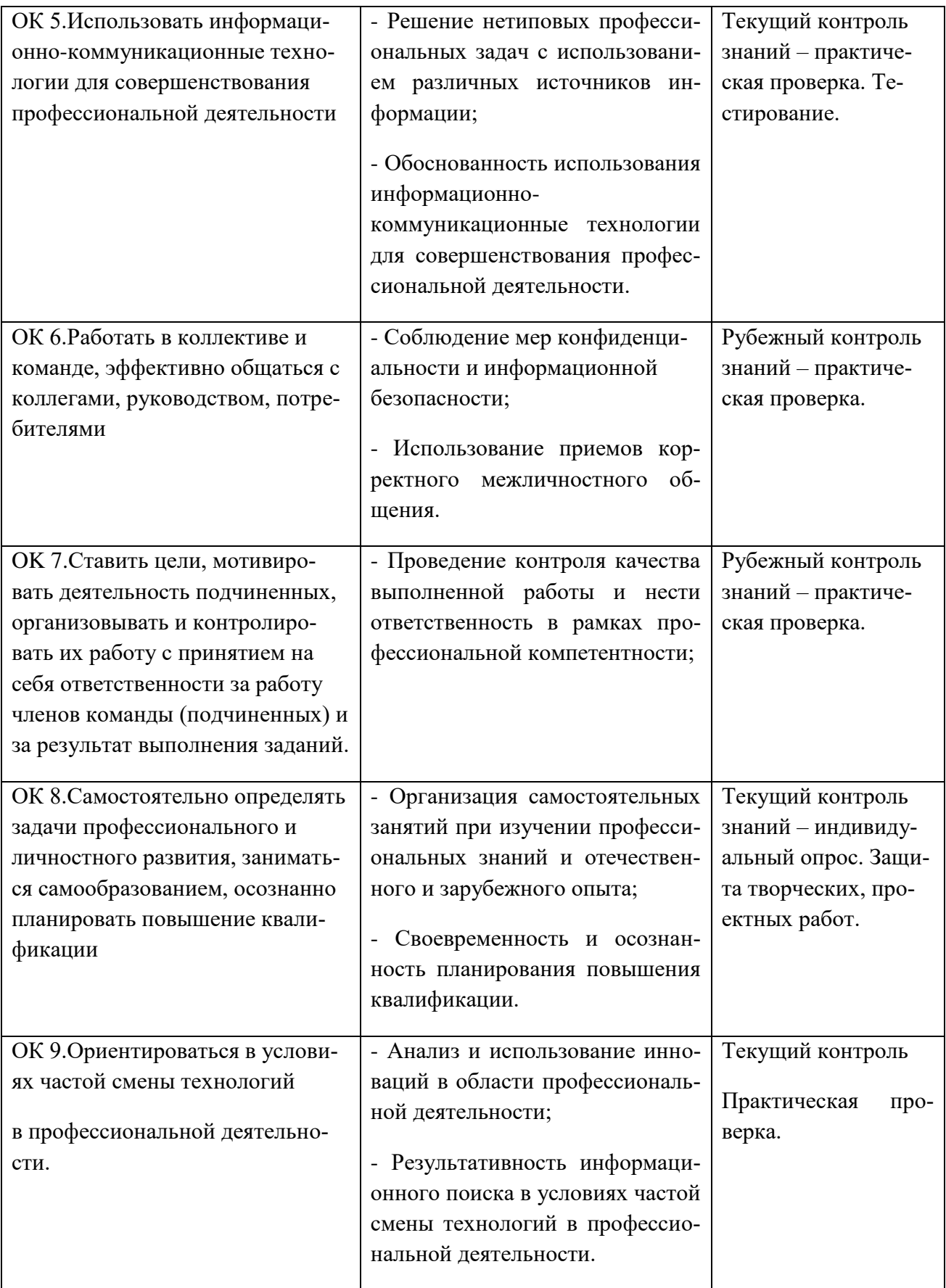

# 3. Оценка освоения теоретического курса профессионального модуля

3.1. Типовые задания для оценки освоения МДК.03.01. Техническое обслуживание и ремонт компьютерных систем и комплексов. Результатом освоения программы междисциплинарного курса профессионального модуля является овладение обучающимися видом профессиональной деятельности Техническое обслуживание и ремонт компьютерных систем и комплексов, в том числе овладение профессиональными (ПК) и общими (ОК) компетенци-SMM:

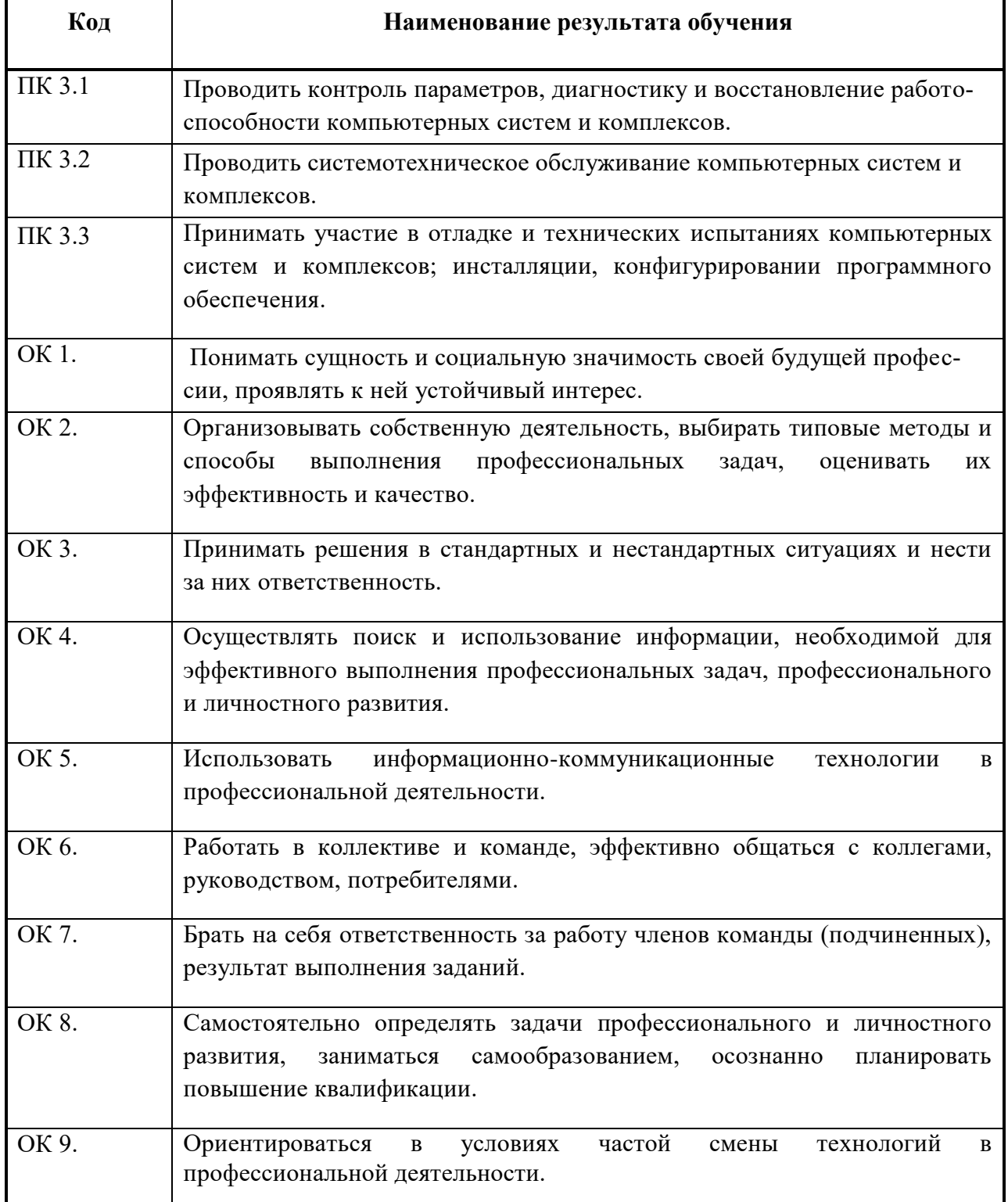

В результате аттестации по профессиональному модулю осуществляется комплексная проверка следующих профессиональных компетенций:

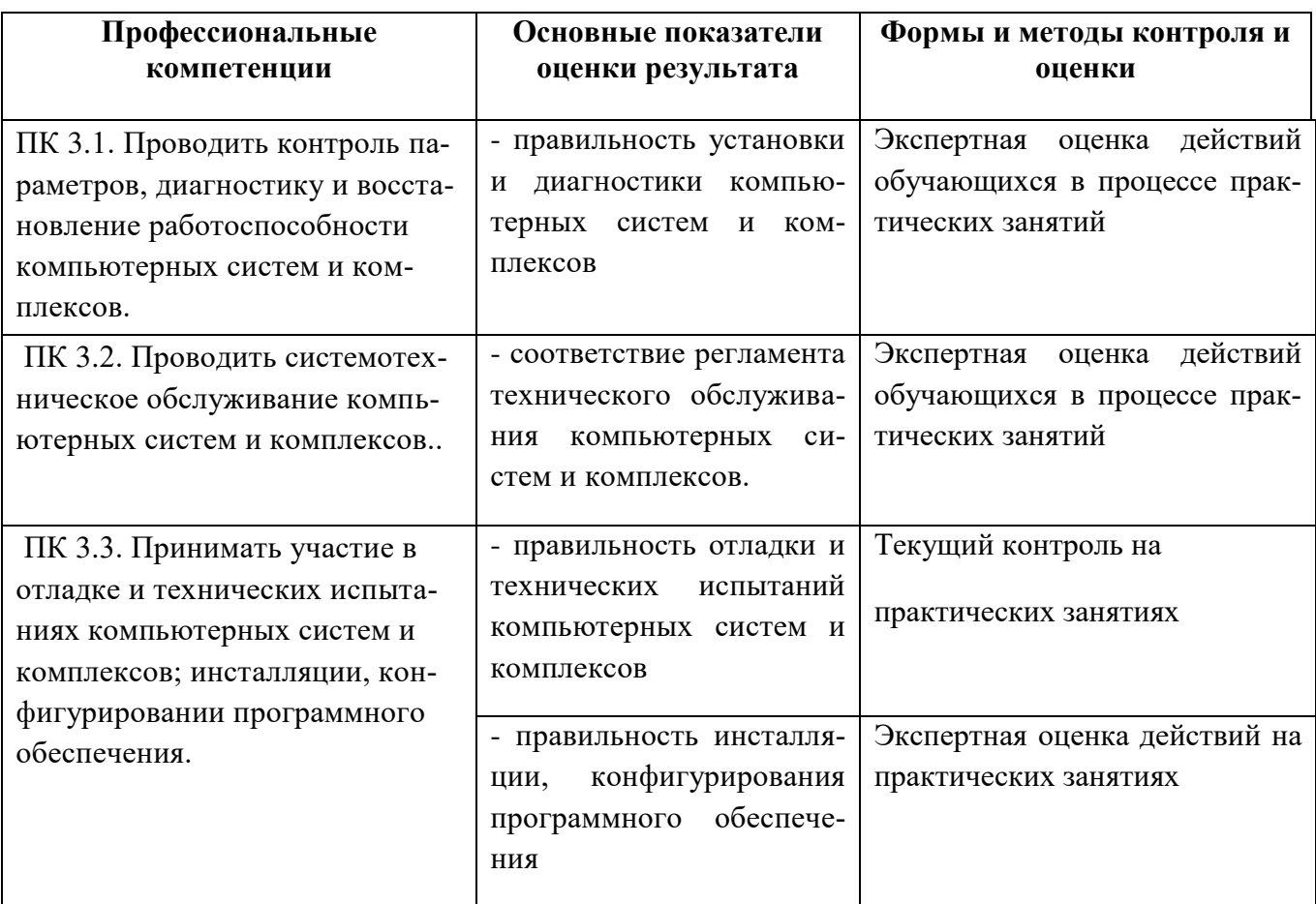

Формы и методы контроля и оценки результатов обучения должны позволять проверять у обучающихся не только сформированность профессиональных компетенций, но и развитие общих компетенций и обеспечивающих их умений.

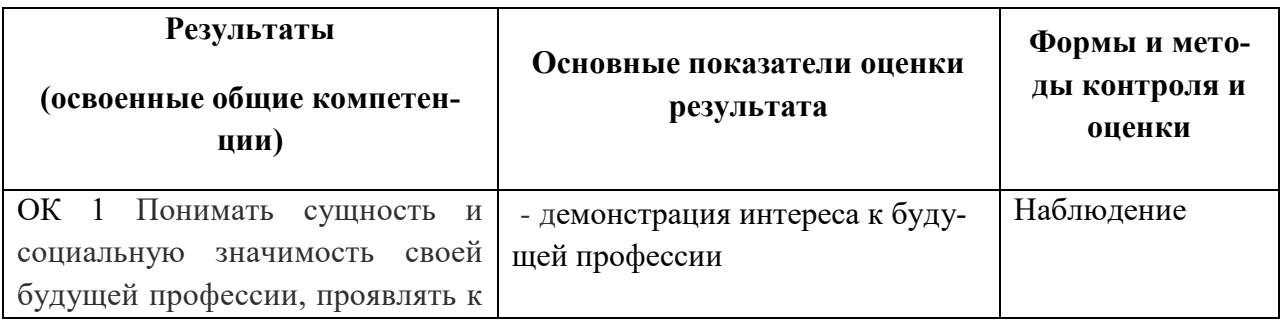

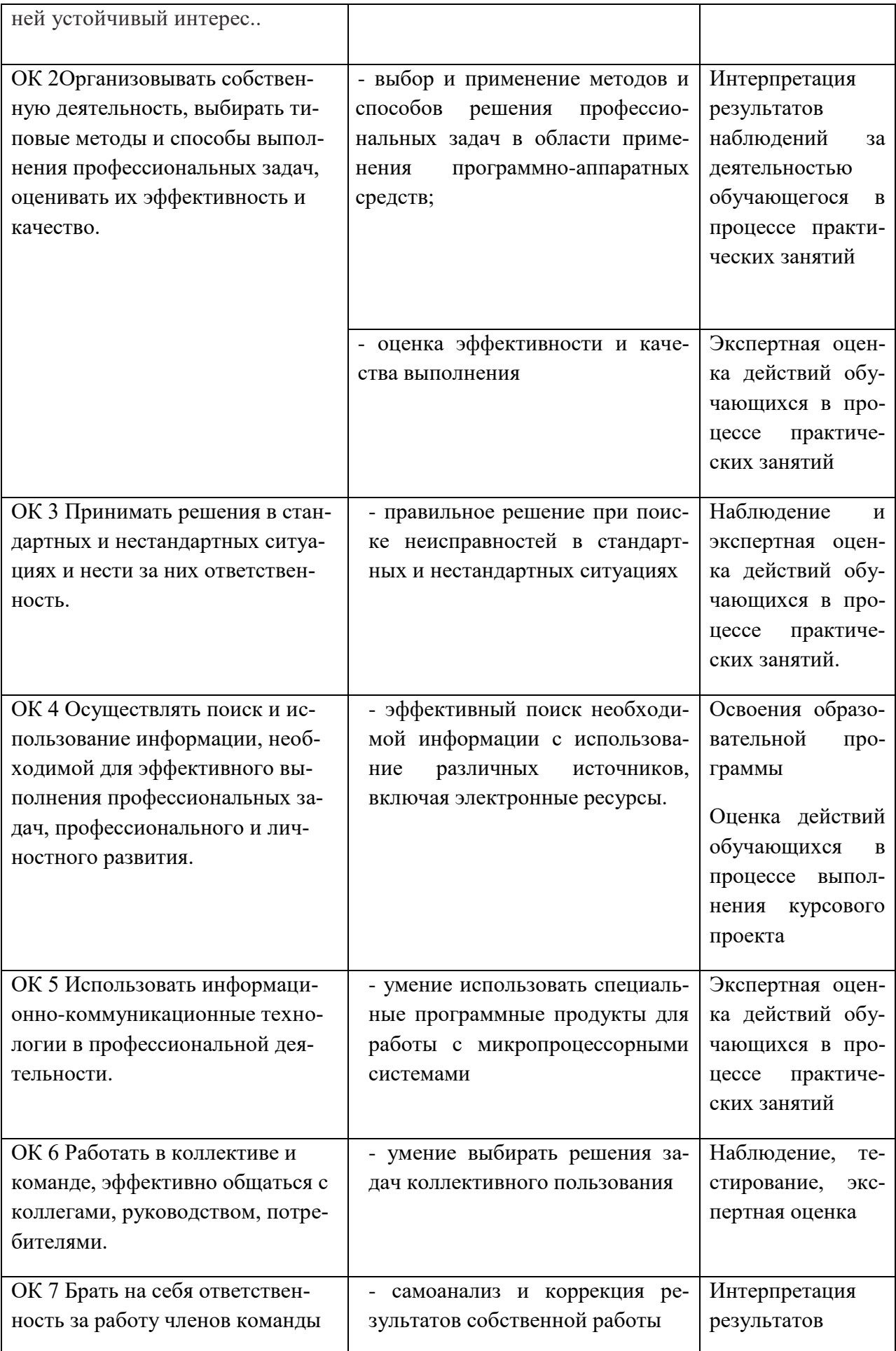

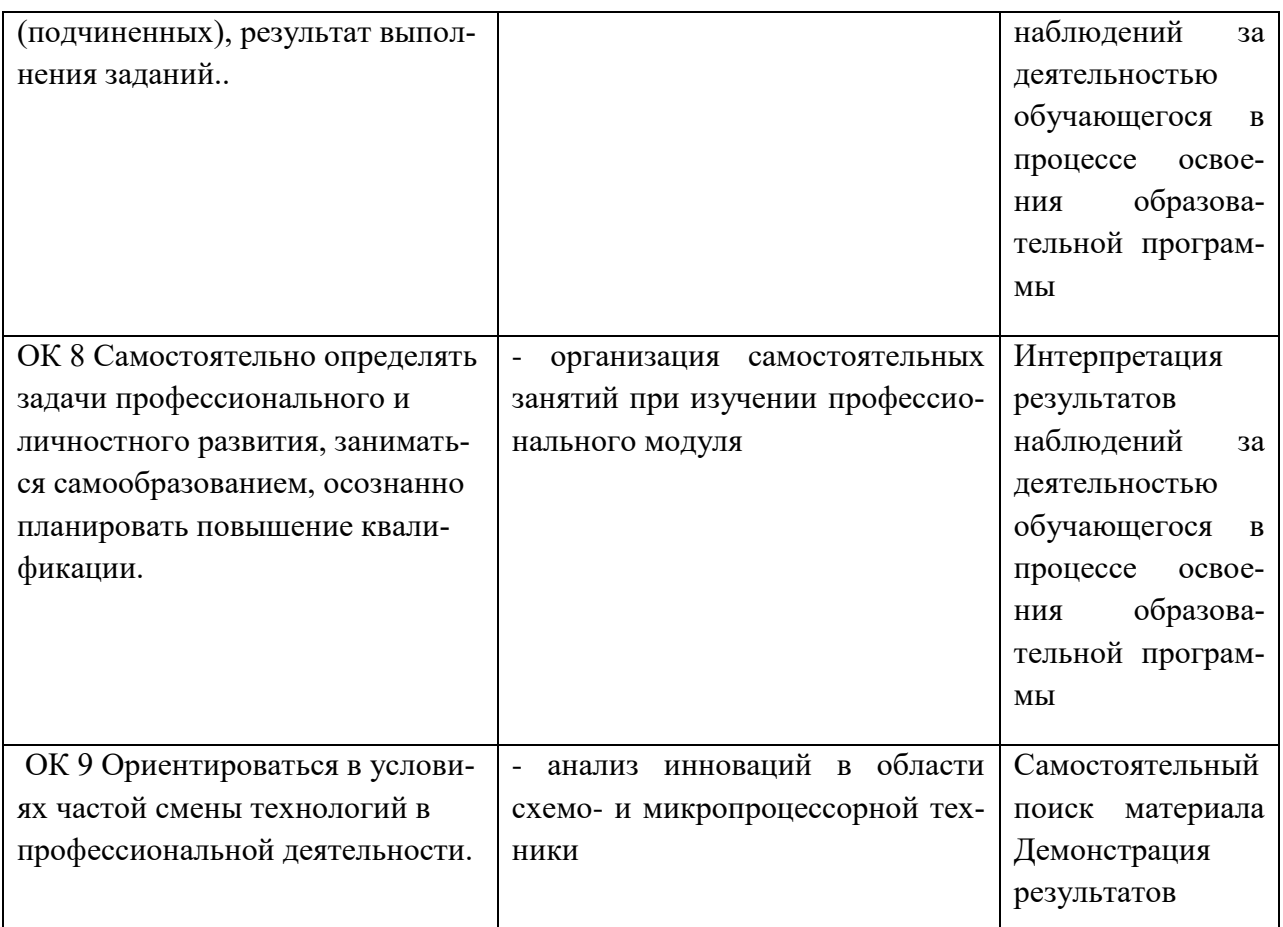

Промежуточная аттестация по МДК.03.01. Техническое обслуживание и ремонт компьютерных систем и комплексов и темам предусматривает ДЗ дифференцированный зачет и экзамен.

Дифференцированный зачёт проходит в форме тестирования

Количество вариантов -3

Время выполнения - 30 минут.

# **Вариант** 1

1. Какова функция внешнего источника питания портативного компьютера?

А. Преобразование переменного напряжения промышленной сети энергоснабжения в постоянное напряжение для питания компьютера и подзарядки его батареи.

В. Преобразование постоянного напряжения промышленной сети энергоснабжения в переменное напряжение для питания компьютера и подзарядки его батареи.

С. Зарядка батареи от промышленной сети энергоснабжения.

D. Повышение напряжения промышленной сети энергоснабжения до уровня, требуемого для питания портативного компьютера.

2. Какая часть службы сокетов операционной системы предоставляет драйверы для карты PC Card, подключенной по-горячему в слот PCMCIA портативного компьютера?

А. Службы карточек.

В. Автоопределение.

С. Банк драйверов.

D. Универсальный механизм PnP

3. На каком максимальном расстоянии от точки доступа может устойчиво работать адаптер беспроводной сети стандарта 802.11b?

А. Не больше чем 500 футов.

 $B.$  Не больше чем  $110$  футов.

С. Олна миля.

D. До пяти миль

4. Какой энергосберегающий режим предоставляет наибольшую экономию потребляемой электроэнергии и при этом позволяет полное восстановление состояния рабочего сеанса?

А. Режим гибернации.

В. Режим приостановки.

С. Режим ожилания.

D. Выключение.

5. Вы установили 1 Гбайт оперативной памяти в портативный компьютер одного из клиентов. Спустя некоторое время этот клиент жалуется, что система показывает наличие всего лишь 700 Мбайт памяти. Как вы объясните клиенту эту разницу?

А. Возможно, кто-то из его персонала удалил один из модулей памяти.

В. Должно быть, один из модулей памяти вышел из строя.

С. С целью улучшения быстродействия в компьютере применяется затенение BIOS, поэтому разница в памяти используется для копирования в нее BIOS.

D. В ноутбуках часть оперативной памяти используется как видеопамять, и в данном случае "пропавшая" память как раз и используется в этом качестве. 6. Что такое топливный элемент? Для чего он нужен?

7. Определение док-станции.

8.В каких областях разработчики ищут новые решения для увеличения периода работы персонального компьютера?

9. Что нужно для работы персонального компьютера по беспроводной сети?

10. В каких случаях обычно нужно рассмотреть необходимость обновления системной BIOS?

А. Когда при включении компьютера на экран ничего не выводится.

В. При обновлении микропроцессора.

С. Когда утерян пароль для CMOS BIOS.

D. Когда разрядится батарейка резервного питания CMOS BIOS.

11. Какая из следующих потенциальных ошибок возможна менее всего при установке модулей оперативной памяти?

А. Установка двух модулей разного объема.

В. Установка одного модуля с контактами, луженными оловом, а другого золотом.

С. Установка двух модулей с разными частотами шины.

D. Установка модуля DIMM в разъем под SIMM.

12 Вам необходимо расширить память на одном из компьютеров студии графического дизайна, чтобы улучшить его производительность при работе с графическими файлами, которые обычно очень большого размера. Где можно узнать, какой тип оперативной памяти можно использовать для обновления системы?

13. Как называется период пониженного напряжения, длящийся от нескольких минут до нескольких часов?

A. Кратковременный провал (sag).

B. Длительный провал (brownout).

С. Долговременный всплеск (surge).

D. Кратковременный всплеск (spike).

14. Как называется устройство для защиты компьютерного оборудования от колебаний и прерывания подачи напряжения сети переменного тока?

15. Какое устройство нельзя подключать к источнику бесперебойного питания?

# **Вариант 2**

1. является переопределенной и усовершенствованной 32разрядной версией стандарта PC Card, основной целью которой является повышение частоты работы шины PCMCIA для поддержки более производительных устройств и предоставления поддержки 32-разрядных данных памяти и ввода/вывода.

A. CardBus.

B. Rambus.

C. PCbus.

D. Шина IEEE.

2. Какая из следующих процедур предоставления требуемых драйверов службами карточек для карты PCMCIA, установленной по-горячему в портативный компьютер под управлением операционной системы Windows 2000, не является действительной?

A. При установке карточки запускается мастер карточек Windows 2000, который предоставляет пользователю пошаговые инструкции по установке драй-Bepob.

В. Операционная система распознает карточку и имеет требуемый для нее драйвер, но нуждается в перезагрузке, чтобы установить его.

С. Операционная система не распознает установленную карточку, для которой в этом случае требуется установить внешний драйвер.

D. Операционная система Windows немедленно распознает карточку и устанавливает для нее требуемый драйвер без перезагрузки системы.

3. Какой тип электрического напряжения требуется для питания ЖК-панели портативного компьютера?

А. Напряжение переменного тока частотой 100 Гц.

В. Низкое напряжение постоянного тока.

С. Низкое напряжение переменного тока.

D. Напряжение постоянного тока частотой 100 ГГц.

4. Один из сотрудников вашей компании просит вашего совета по конфигурированию его портативного компьютера для разрешения режима гибернации. Какую из последовательностей команд/диалоговых окон можно применить для этой цели в Windows  $XP?$ 

А. Пуск | Программы | Системные инструменты | Параметры электропитания | Гибернация.

В. Пуск | Настройка | Панель управления | Электропитание | Вкладка Спяший режим | Флажок Разрешить использование спяшего режима.

С. Пуск | Настройка | Панель управления | Электропитание | Вкладка Дополнительно | Флажок Разрешить использование спяшего режима.

D. Пуск | Настройка | Электропитание | Вкладка Спящий режим | Флажок Разрешить использование спящего режима.

5. Что будет, если на компьютере под управлением Windows XP нажать комбинацию клавиш +?

A. При загрузке Windows не будет выводиться логотип Windows.

В. Сворачиваются все открытые окна, включая рабочий стол, и на экран выводится окно входа в систему.

С. Выводится окно входа в сеть.

D. Заблокируется клавиатура.

6. Что такое повторитель порта и его цель работы?

7. Режимы энергопотребления.

8. Перечислить источники питания портативного компьютера

9. Какие порты находятся на корпусе портативного компьютера? Какие устройства можно подключить к персональному компьютеру?

10. Какая из следующих потенциальных ошибок возможна менее всего при установке модулей оперативной памяти?

А. Установка двух модулей разного объема.

В. Установка одного модуля с контактами, луженными оловом, а другого — **ЗОЛОТОМ.** 

С. Установка двух модулей с разными частотами шины.

D. Установка модуля DIMM в разъем под SIMM.

11. Что применяется для установки или замены микропроцессора?

A. Микросхема BIOS.

**В. Система НSF.** 

С. Разъем ZIF.

D. Операционная система.

12. Ваши друзья попросили вас выяснить причину проблемы с их компьютером. Они предприняли попытку модернизировать его, установив новый микропроцессор, руководствуясь инструкциями из книги типа "Модернизация компьютерной системы для чайников". Система не подает никаких признаков жизни, за исключением того, что при включении питания загорается светоиндикатор питания на передней панели. Вскрыв системный блок, вы обнаруживаете, что сборка "радиатор — вентилятор" просто сидит сверху микропроцессора, не прикрепленная никаким образом. Кроме этого, рычаг фиксации процессора в гнезде находится в верхнем положении. Какие ваши действие в этой ситуации?

13. Как называется период пониженного напряжения, длящийся очень короткое время, порядка долей секунды?

A. Долговременный всплеск (surge).

B. Кратковременный всплеск (spike).

С. Кратковременный провал (sag).

D. Длительный провал (brownout).

14. Как называется устройство для защиты компьютера он незначительных всплесков напряжения сети переменного тока?

15. Какая разница между эффектом электростатического разряда и эффектом электромагнитных помех?

А. Электростатический разряд не повреждает оборудование, а электромагнитные помехи могут нанести оборудованию серьезные повреждения.

В. Электромагнитные помехи не повреждают оборудование, а электростатический разряд может серьезно повредить оборудование.

С. Электромагнитные помехи повышают производительность системы, а электростатический разряд может нанести серьезные повреждения оборудованию.

D. Электростатический разряд повышает производительность системы, а электромагнитные помехи могут нанести серьезные повреждения оборудованию.

# **Вариант 3.**

1. На каких двух уровнях осуществляется поддержка слотов РСМСІА операпионной системой?

А. На уровне сокетов (универсальная поддержка для всех устройств PCMCIA).

В. На уровне карточек (специфичные драйверы для поддержки функциональности конкретной установленной карточки).

С. На уровне Диспетчера устройств (версия Диспетчера устройств с подлержкой карт PC Card).

D. На уровне BIOS (встроенная поддержка BIOS для карт PC Card).

2. В ситуациях, когда вам приходится работать на вашем ноутбуке только на батарее, вы хотите ограничить энергопотребление. Одной из предпринимаемых для этого мер является отключение загрузки драйверов для карт PC Card операционной системой Windows, что экономит время при загрузке компьютера. Каким образом можно отключить поддержку карт PC Card в Windows?

А. Открыть Диспетчер устройств и развернуть узел Адаптеры РСМСІА. Потом выбрать контроллер карточки PC Card и открыть диалоговое окно его свойств, для чего можно дважды щелкнуть по контроллеру. В окне свойств выбрать вкладку Общие и в раскрывающемся списке Применение устройства внизу окна выбрать опцию Это устройство не используется (отключено).

В. Запустить из Панели управления мастер установки оборудования, выполнить двойной щелчок мышью по элементу Контроллер PC Card и в открывшемся окне свойств установить флажок Отключить в этом профиле оборудования.

С. Запустить из Панели управления мастер установки и удаления программ, выполнить двойной щелчок мышью по элементу Контроллер PC Card и в откоывшемся окне свойств установить флажок Отключить в этом профиле оборудования.

D. В консоли ММС развернуть узел Система, выбрать у нем элемент Контроллер PC Card и установить флажок Отключить в этом профиле оборудования

3. Какие модули оперативной памяти обычно устанавливаются в портативные компьютеры?

- A. Модули RIMM.
- **В. Модули SODIMM.**
- С. Модули РСМСІА.
- D. Модули SD.

4. В какой слот PCMCIA можно вставлять все типы карт PC Card?

- A. Type I.
- B. Type II.
- C. Type III.
- D. Mini PCI.

5. Какая основная разница между настольными и портативными компьютерами? (Выберите все правильные ответы.)

А. Тепловые характеристики системы.

В. Уровень потребления электроэнергии.

- С. Рабочая частота процессора.
- D. Объем оперативной памяти

6. В каком году и какая компания разработала интерфейс РСМСІА для расширения оперативной памяти?

7. Год изготовления сенсорного экрана и технология работы.

8. Какие симптомы указывают на то, что установленная память одного типа, но не рекомендуемая производителем, перестает работать?

9. Какие процессоры применяются в портативных компьютерах?

10. Как правильно наносить теплопроводящую пасту между микропроцессором и радиатором?

- А. Тонким ровным слоем.
- В. Толстым ровным слоем.
- С. По краям теплоотводящего радиатора.
- D. По краям теплораспределителя микропроцессора.

11. Какой аспект является наиболее важным при выборе памяти для расширения установленной памяти компьютера?

А. Тип и скорость уже установленной памяти.

В. Скорость микропроцессора.

С. Частота передней шины компьютера.

D. Максимальный поддерживаемый объем памяти.

12. Ваша компания посылает вас установить несколько компьютеров на предприятии, расположенном в регионе с сухим и жарким климатом. Летом здесь очень жарко и сухо, а весной и зимой часто бывают пылевые бури. Как установить компьютеры в таких обстоятельствах?

13. Какие условия наиболее благоприятны для возникновения электростатического разряда?

А. Работа на резиновых ковриках.

В. Применение контрольно-измерительных приборов.

С. Низкая относительная влажность окружающей среды.

D. Приближение на слишком малое расстояние к работающему источнику питания.

14. Как называется явление постепенного ухудшения электрического контакта между

интегральной схемой и ее гнездом вследствие частичного выхода микросхемы из

гнезда?

А. Ржавчина.

В. Деградация.

С. Ползучая потеря контакта.

D. Окисление контактов.

15. Как рекомендуется утилизировать вышедшей из строя аккумуляторной батареи?

# **Ключ:**

# **Вариант** 1

- 1. A
- 2. A
- 3. A

4. A

5. D

6. Топливные элементы являются новым источником энергии для портативных компьютеров. В них электричество вырабатывается в результате электрохимических реакций между топливом и окислителем. В качестве топлива используется водород. Окислителем обычно служит кислород, также может быть хлор. Побочными продуктами реакции топлива и окислителя являются водяной пар и тепло.

7. Док-станция, или док-порт, представляет собой специальное устройство, в ko<sub>T</sub>opoe

можно вставить портативный компьютер для расширения его функциональных возможностей. Портативный компьютер, вставленный в док-станцию, может

работать с различными стационарными устройствами.

8. Для увеличения периода работы портативного компьютера разработчики ищут новые возможности в следующих областях: разработка лучших батарей; улучшение энергосберегающих характеристик устройств; улучшение методов управления энергопотреблением.

9. Адаптер беспроводной сети, драйвера для подключения и точка доступа.

# **Вариант 2.**

- 1.A
- $2.A$
- 3.B
- 4.B
- 5.B
- 6.

Повторитель порта - это устройства содержат обычные порты ПК, такие как параллельный и последовательные, которые становятся доступными портативному компьютеру при подключении к нему данного устройства. Целью этих устройств является предоставление пользователю возможности подключения к портативному компьютеру стандартных, не портативных, устройств, например, мониторов, принтеров, полноразмерных клавиатур, мышей и звуковых колонок.

7. Режимы энергопотребления:

-режим ожидания (standby), в котором отключаются определенные компоненты компьютера, например, жесткий диск и монитор, до тех пор, пока не произойдет какое-либо системное событие, например, нажатие клавиши или движение мыши.

- в режиме приостановки работы (suspend) подача питания прекращается на все компоненты системы за исключением памяти.

- в режиме сна, или гибернации (hibernate), содержимое памяти записывается на диск,

и система полностью выключается. По включении системы, переведенной в режим

гибернации, содержимое памяти, сохраненное на диске, восстанавливается в памяти,

таким образом восстанавливая состояние системы до перехода в режим гибернации.

8. Источники питания портативного компьютера: аккумуляторные батареи, внешние источники питания, автомобильные аккумуляторные батареи.

9. Порты: USB, последовательный, параллельный, VGA/SVGA, разъем питания, слот для чтения флеш-карт, CD/DVD-привод. К данным портам и разъёмам можно подключить абсолютно любое внешнее устройство, которое нужно пользователю.

# **Вариант 3.**

- 1. A, B
- 2. A
- 3. B
- 4. C

5.A, B

6. В 1989г. Международная ассоциация производителей плат памяти для персональных компьютеров разработала интерфейс PCMCIA для расширения оперативной памяти.

7. 1983г-год изготовления сенсорного экрана. Он разделен посредством специальной технологии в горизонтальные и вертикальные полосы, пересечение которых соответствует координатам Х и Y экрана и, касание по которым детектировано. Эта технология применяется и для сенсорной панели ноутбука.

8. Симптомы, указывающие на то, что установленная память одного типа, но не рекомендуемая производителем, перестает работать: система не работает вообще; при загрузке выдаются звуковые сигналы ошибок; при работе возникают кратковременные ошибки памяти; во время процедуры POST выводится меньшее число проверенных ячеек памяти, чем действительный объем установленной памяти; компьютер зависает при загрузке операционной системы.

9. Процессоры, применяемые в портативных компьютеpax: AMD, Core Duo, intel.

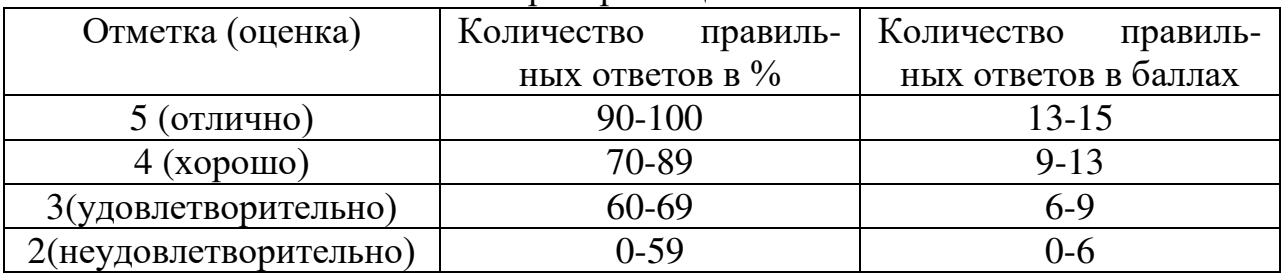

Критерии опенок

# **Оценка освоения теоретического и практического курса МДК.03.01. Техническое обслуживание и ремонт компьютерных систем и <u>КОМПЛЕКСОВ</u>**

#### **Формы и методы оценивания**

Предметом оценки освоения МДК являются **VMeHИЯ:** 

- проводить контроль, диагностику и восстановление работоспособности компьютерных систем и комплексов;
- проводить системотехническое обслуживание компьютерных систем и комплексов;
- принимать участие в отладке и технических испытаниях компьютерных систем и комплексов:
- инсталляции, конфигурировании и настройке операционной системы, драйверов, резидентных программ;
- = выполнять регламенты техники безопасности:

#### **7=0=8S:**

особенности контроля и диагностики устройств аппаратно программных систем; основные методы диагностики;

аппаратных и программных средств функционального контроля и диагностики компьютерных систем и комплексов возможности и области применения стандартной и специальной контрольно - измерительной аппаратуры для локализации мест неисправностей СВТ;

применение сервисных средств и встроенных тест-программ;

- аппаратное и программное конфигурирование компьютерных систем и комплексов;

= инсталляцию, конфигурирование и настройку операционной системы, драйверов, резидентных программ; приемы обеспечения устойчивой работы компьютерных систем и комплексов;

- правила и нормы охраны труда, техники безопасности, промышленной санитарии и противопожарной защиты.

Контроль и оценка этих дидактических единиц осуществляются с использованием следующих форм и методов: экзамен.

#### **Типовые теоретические вопросы**

- 1. Составить блок схему импульсного источника питания.
- 2. Основные неисправности импульсных источников питания
- 3. Порядок проведения диагностики при ремонте импульсного источника питания
- 4. Форм фактор АТ системного блока, основные его характеристики
- 5. Форм фактор ATX системного блока, основные его характеристики
- 6. Дать определение понятию х86 совместимый процессор, в чем заключается совместимость процессоров, современные производители процессоров
- 7. Стандартизированные уровни напряжений в СВТ
- 8. Дать определение термину BSoD «синий экран смерти». Является ли он причиной или результатом ошибки ОС
- 9. Что является основной причиной возникновения ошибки STOP (BSoD)
- 10. Инструментарий для диагностики и ремонта неисправностей СВТ
- 11. Дать определение и описать назначение узлу «генератор управляемый напряжением»
- 12. Порядок установления причины ошибки, вызывающей BSoD
- 13. Порядок устранения ошибки, вызывающей BSoD
- 14. Описать принцип хранения данных на НЖМД
- 15. Интерфейсы НЖМД (IDE, SATA) их основные параметры
- 16. Устройство современной видеоподсистемы ПК;
- 17. Интерфейсы видеоподсистемы ПК
- 18. Основные узлы ЭЛТ монитора
- 19. Принцип формирования изображения ЭЛТ монитором
- 20. Неисправности ЭЛТ монитора
- 21. Основные узлы аудиоподсистемы ПК
- 22. Диагностика и устранение неисправностей аудиоподсистемы ПК
- 23. Диагностика неисправностей видеоподсистемы ПК
- 24. Шина ISA основные характеристики, преимущества/недостатки
- 25. Классификация технического обслуживания СВТ периоды проведения ТО. Дать краткую характеристику каждому периоду
- 26. Диагностические утилиты для НЖМД
- 27. Диагностические утилиты общего применения
- 28. Файловые системы, существующие под управлением ОС Windows
- 29. Датьопределениетермину «Hardware Application Layer»
- 30. Какой принцип доступа к аппаратным средствам существует в семей-CTBe OC WindowsNT.
- 31. Код коррекции ошибок (ЕСС). Где используется? Принцип работы, отличительные особенности.
- 32. Привести структурную схему чипсета системной платы с архитектурой из 2-х мостов. Подписать все шины чипсета.
- 33. Привести структурную схему чипсета системной платы с новой архитектурой из 1-го моста. Подписать все шины чипсета.
- 34. Что такое технологический процесс? На что он влияет? У каких функциональных элементов ПК принято указывать его как характеристику? В чем измеряется техпроцесс?
- 35. Способы формирования изображения и технологии распределения нагрузки у видеокарт в режимах SLI и CROSSFIRE.
- 36. Принцип работы системы охлаждения с термотрубками. Какой материал используется для изготовления этого охлаждения? В чем преимущество такого охлаждения?
- 37. Что такое файл подкачки? Как его правильно настроить? Для чего необходимо производить его дефрагментацию?
- 38. Как часто можно форматировать жесткий диск? Как это влияет на срок его службы? Для чего стоит производить полное форматирование и чем оно отличается от быстрого?
- 39. Что такое фрагментация? Причины возникновения? Состояние файла при фрагментации и ее влияние на работу жесткого диска?
- 40. Перечислить и охарактеризовать диагностические средства как входящие в состав современных ОС так и сторонних производителей.
- 41. Правила и порядок модернизации и конфигурирования персонального компьютера.
- 42. Способы расчета суммарной мощности персонального компьютера. Выбор блока питания для ПК.
- 43. Интерфейс UEFIBIOS. Особенности, достоинства, недостатки.
- 44. Hapamerp BIOS «BootSectorVirusProtection, VirusWarning, FixedDisc-BootSector», для чего используется и какие возможные значения имеет?
- 45. Обновление BIOS: потребность и необходимость обновления.
- 46. Описать этапы тестирования компьютера на стабильность после «разгона» системы.
- 47. Технологии динамического разгона процессора у производителей Intel и AMD. Основные параметры, возможности и требования к системе.
- 48. Накопители SSD. Принцип хранения информации. Основные достоинства и недостатки.
- 49. Технология Plug&Play. Для чего используется, основные функции, где нахолится в  $\Pi K$ ?
- 50. Описать принципы безопасной работы с BIOSSetup.
- 51. Что такое артефакты видеокарты их виды, причины появления и способы устранения.
- 52. Описать причины и способы устранения отказа поддержки оперативной памяти свыше 4-х гигабайт в компьютерных системах.
- 53. Выбор, подключение и диагностирование устройств бесперебойного электропитания.
- 54. #5@28G=K5 H038 ?> 2KO2;5=8N =58A?@02=>AB59. K?>;=5=85 1KAB@KE тестов. Локализация неопределенных неисправностей.
- 55. Установка, обслуживание и ремонт CD/DVD приводов.
- 56. Типичные ошибки файлов и папок в ОС. Ошибки конфигурирования  $OC$  и  $HO$
- 57. Порядок проведения обслуживания операционной системы.
- 58. Описать этапы выявления неисправного компонента полностью неработоспособной системы.
- 59. Основные методы и правила подключения, настройки, обслуживания и тестирования дисковых накопителей и их массивов.
- 60. Привести примеры неисправностей ПК, которые устранить:
	- можно в домашних условиях;
	- можно с помощью специального оборудования (указать какого);
	- нельзя.

# **Типовые практические задания**

- 1. Выполнить разборку импульсного блока питания
- 2. Провести измерение напряжение на контактах АКБ, и записать параметры AKB
- 3. Провести измерение синхросигнала на RTC системной плате
- 4. Выполнить диагностику системной платы с применением POST карты
- 5. Составить описание системной платы GigabyteGA-8PE800
- 6. Выполнить диагностику системной платы с применением POST карты
- 7. Провести измерение синхросигнала генератора управляемого напряжением системной платы
- 8. Составить описание системной платы AsusA8N-E
- 9. Выполнить разборку ЭЛТ монитора
- 10. Выполнить диагностику жесткого диска с применением утилиты MHDD
- 11. Выполнить диагностику жесткого диска с применением утилиты Victoria
- 12. Выполнить поиски восстановление данных на жестком магнитном диске с применением утилиты FreeRecovery
- 13. Выполнить диагностику ПК с применением ПО SiSoftware Sandra
- 14. Выполнить диагностику ПК с применением ПО Aida 64
- 15. Определить причину ошибки BSoD
- 16. Составить технический регламент ежемесячного ТО лазерного принтеpa
- 17.. Составить технический регламент ежемесячного ТО струйного прин-Tepa
- 18. По предлагаемой схеме электрической принципиальной описать работу блока
- 19. Выполнить разборку ЖК монитора
- 20. Выполнить разборку струйного принтера

# Пример экзаменационных билетов для проведения экзамена по дисциплине МДК.03.01. Техническое обслуживание и ремонт компьютерных систем и комплексов

#### Билет №1

- 1. Назовите задачи, характеристики и структуру системы контроля и диагностики.
- 2. Выполнить установку операционной системы семейства Windows.

## Билет №2

- 1. Назовите методы диагностики компьютерных систем и комплексов и охарактеризуйте их.
- 2. Выполнить установку операционной системы семейства Windows с выбором загрузочного диска.

# Бипет No3

1. Перечислите виды аппаратного контроля и приведите классификацию аппаратного контроля.

2. Выполнить установку операционной системы семейства Windows с минимальным конфигурированием для запуска операционной системы.

#### $K$ <sub>*N*</sub> $n$ <sup> $\alpha$ </sup> $\beta$ <sup> $\beta$ </sup>

- 1. Опишите особенности проявления аппаратных неисправностей.
- 2. Проведите конфигурирование и настройку операционной системы семейства Windows (настройка рабочего стола).

#### Билет №5

- 1. Назовите аппаратные средства функционального контроля и диагностики, опишите принципы их работы.
- 2. Проведите конфигурирование и настройку операционной системы семейства Windows (управление учетными записями).

# Бипет №6

1. Назовите и опишите стандартную и специальную контрольноизмерительную аппаратуру, используемую для локализации мест неисправностей компьютерных систем и комплексов.

2. Проведите конфигурирование и настройку операционной системы семейства Windows (локальная политика безопасности).

#### Билет №7

- 1. Назовите программные средства контроля и диагностики и опишите принципы их работы.
- 2. Проведите конфигурирование и настройку операционной системы семейства Windows (с улучшением производительности).

#### **Бипет №8**

- 1. Приведите классификацию программных средств контроля и диагностики и опишите их назначение.
- 2. Выберите и установите драйвер аппаратного обеспечения компьютерных систем и комплексов (принтер).

#### Билет №9

- 1. Приведите расшифровку сигналов базовой системы ввода вывода (BIOS) и опишите их значение.
- 2. Выберите и установите драйвер аппаратного обеспечения компьютерных систем и комплексов (многофункциональное устройство).

# Билет №10

- 1. Приведите состав и назначение основных функциональных блоков локальной вычислительной сети.
- 2. Выберите и установите драйвер аппаратного обеспечения компьютерных систем и комплексов (видеокамера).

#### Билет №11

- 1. Перечислите типичные проблемы, возникающие при работе локальной вычислительной сети и назовите способы решения этих проблем.
- 2. Проведите конфигурирование драйвера аппаратного обеспечения компьютерных систем и комплексов (многофункциональное устройство).

- 1. Назовите сервисную аппаратуру для диагностики вычислительных сетей и объясните принципы работы названной аппаратуры.
- 2. Проведите удаления драйверов не используемых аппаратными устройствами компьютерных систем и комплексов.

# $B$ илет  $N<sub>0</sub>13$

- 1. Назовите функции системы восстановления и классифицируйте средства восстановления.
- 2. Произведите установка прикладного программного обеспечения (по предложению экзаменатора).

## Бипет No<sub>14</sub>

- 1. Перечислите системы автоматического восстановления и основные средства восстановления компьютерных систем и комплексов.
- 2. Создайте резервную копию операционной системы.

## Билет №15

- 1. Назовите конфликты, возникающие при установке устройств вывода информации и способы их устранения.
- 2. Произведите установку и настройку антивирусного программного обеспечения.

## **Бипет №16**

- 1. Опишите алгоритм восстановления аппаратных средств компьютерных систем и комплексов.
- 2. Создайте образ диска с использованием специализированного программного обеспечения.

#### Билет No17

- 1. Опишите технологическую операцию отладки аппаратных средств компьютерных систем и комплексов.
- 2. Произведите вызов резидентных программ.

# Билет №18

- 1. Приведите примеры вариантов разрешения аппаратных конфликтов.
- 2. Провести проверку работоспособности блока питания и произвести замер выходного напряжения на питающих клеммах.

- 1. Провести выбор состава программных средств под заданную восстанавливаемую компьютерную систему.
- 2. Проведите разделку и обжимку кабеля витой пары для подсоединения компьютера к сети, а также проведите проверку кабеля тестером на отсутствие обрыва.

## $B$ ипет  $N$ °20

- 1. Назовите виды технического обслуживания и перечислите выполняемые работы при каждом виде ТО.
- 2. Определите и устраните причину сбоя времени и даты на таймере.

Билет №21

- 1. Опишите типовую схему технического обслуживания компьютерных систем и комплексов.
- 2. Проведите тестирование персонального компьютера используя POST Card PCI.

## Билет №22

- 1. Приведите профилактические мероприятия, проводимые при обслуживании компьютерных системам и комплексов и опишите их.
- 2. Определите причину неисправности ноутбука ASUS F5N.

#### Билет №23

- 1. Опишите периодичность профилактического обслуживания компьютерных систем и комплексов.
- 2. Проведите подключение и настройку компьютера к сети Internet.

#### Билет №24

- 1. Материально-техническое обеспечение при проведении профилактических работ.
- 2. Соберите из комплектующих персональный компьютер и установите операционную систему.

#### Билет №25

- 1. Опишите технологию организации профилактических работ.
- 2. Создайте виртуальную вычислительную машину.

#### Билет  $N<sub>26</sub>$

- 1. Назовите основные задачи и принципы аппаратного конфигурирования.
- 2. Определите, работоспособен или нет, блок питания и установите причину неисправности.

- 1. Разработай те алгоритм и технологическую карту конфигурирования аппаратных средств.
- 2. Произведите вызов резидентных программ.

# **Бипет №28**

- 1. Назовите прикладное программное обеспечение для конфигурирования компьютерных систем и комплексов и даете ему характеристику.
- 2. Определите, работоспособен или нет, блок питания и установите причину неисправности.

#### Бипет No<sub>29</sub>

- 1. Эргономические требования при организации компьютерных систем и комплексов
- 2. Создайте виртуальную вычислительную машину.

## Билет №30

- 1. Санитарно-эпидемиологические правила и нормы при организации компьютерных систем и комплексов.
- 2. Соберите из комплектующих персональный компьютер и установите операционную систему.

#### Бипет No31

- 1. Опишите предъявляемые гигиенические требования к персональным электронно-вычислительным машинам.
- 2. Проведите подключение и настройку компьютера к сети Internet.

#### Билет №32

- 1. Опишите предъявляемые требования к организации рабочего места и расположения пользователя за рабочим местом.
- 2. Определите причину неисправности ноутбука ASUS F5N.

#### Билет №33

- 1. Опишите технологический процесс утилизации неисправных элементов компьютерных систем и комплексов.
- 2. Проведите тестирование персонального компьютера используя POST Card PCI.

#### Бипет No34

- 1. Опишите проблемы, возникающие при утилизации неисправных элементов компьютерных систем и комплексов.
- 2. Определите и устраните причину сбоя времени и даты на таймере.

Билет №35

1. Опишите ресурсосберегающие технологии использования компьютерных систем и комплексов.

2. Проведите разделку и обжимку кабеля витой пары для подсоединения компьютера к сети, а также проведите проверку кабеля тестером на отсутствие обрыва.

# Билет №36

- 1. Опишите энергосберегающие технологии использования компьютерных систем и комплексов.
- 2. Провести проверку работоспособности блока питания и произвести замер выходного напряжения на питающих клеммах.

## Билет  $N<sub>2</sub>37$

- 1. Назовите по каким параметрам классифицируются операционные системы.
- 2. Создайте образ диска с использованием специализированного программного обеспечения.

# **Билет №38**

- 1. Назовите отличие операционных систем и методику их определения.
- 2. Произведите установку и настройку антивирусного программного обеспечения.

# Билет №39

- 1. Назовите требования предъявляемые к аппаратным средствам и прикладному программному обеспечению.
- 2. Создайте резервную копию операционной системы.

# Билет №40

- 1. Назовите критерии оценки применения операционных систем.
- 2. Произведите установка прикладного программного обеспечения (по предложению экзаменатора).

# $B$   $W$ <sup>1</sup>

- 1. Опишите технологию совместной установки двух и более операционных систем на компьютерную систему или комплекс.
- 2. Проведите удаления драйверов не используемых аппаратными устройствами компьютерных систем и комплексов.

# Билет №42

1. Опишите типовые проблемы, возникающие при установке операционных систем, и методы их решения.

2. Проведите конфигурирование драйвера аппаратного обеспечения компьютерных систем и комплексов (многофункциональное устройство).

## Билет №43

- 1. Опишите назначение, применение и функции драйверов.
- 2. Выберите и установите драйвер аппаратного обеспечения компьютерных систем и комплексов (видеокамера).

## Бипет №44

- 1. Опишите интерфейсы драйверов.
- 2. Выберите и установите драйвер аппаратного обеспечения компьютерных систем и комплексов (многофункциональное устройство).

## Билет №45

- 1. Назначение и применение резидентных программ.
- 2. Выберите и установите драйвер аппаратного обеспечения компьютерных систем и комплексов (принтер).

# Билет №46

- 1. Назовите методы и средства обеспечения устойчивой работы компьютерных систем и комплексов.
- 2. Проведите конфигурирование и настройку операционной системы семейства Windows (с улучшением производительности).

# Билет №47

- 1. Назовите параметры по которым выбираются средства обеспечения устойчивой работы компьютерных систем и комплексов.
- 2. Проведите конфигурирование и настройку операционной системы семейства Windows (локальная политика безопасности).

- 1. Классифицируйте методы защиты информации.
- 2. Проведите конфигурирование и настройку операционной системы семейства Windows (управление учетными записями).

# $B$ ипет  $N<sub>0</sub>49$

- 1. Опишите применяемые системы защиты информации.
- 2. Проведите конфигурирование и настройку операционной системы ceмейства Windows (настройка рабочего стола).

# Бипет No50

1. Приведите используемые в настоящее время антивирусные программы и опишите их.

2. Выполнить установку операционной системы семейства Windows с минимальным конфигурированием для запуска операционной системы.

# Билет  $N<sub>2</sub>51$

- 1. Назовите средства обеспечивающие защиту в локальных вычислительных сетях.
- 2. Выполнить установку операционной системы семейства Windows с выбором загрузочного диска.

## Билет №52

- 1. Опишите особенности применения схем шифрования при передаче и хранении информации.
- 2. Выполнить установку операционной системы семейства Windows.

При проведении экзамена уровень подготовки студента оценивается в баллах: «5» (отлично), «4» (хорошо), «3» (удовлетворительно), «2» (неудовлетворительно). Неудовлетворительная оценка «2» в зачетную книжку не ставится.

Оценка «5» - изложение полученных знаний в устной, письменной или графической форме полное, в соответствии с требованиями учебной программы; выделение существенных признаков изученного с помощью операций анализа и синтеза; выявление существенных признаков причинно следственных связей, формулировка выводов и обобщений; самостоятельное применение знаний в практической деятельности, выполнение заданий как воспроизводящего, так и творческого характера;

Оценка «4» - изложение полученных знаний в устной, письменной или графической форме полное, в соответствии с требованиями учебной программы; допускаются отдельные незначительные ошибки; при выделении существенных признаков изученного также допускаются отдельные незначительные ошибки; в практической, самостоятельной деятельности возможна небольшая помощь преподавателя;

Оценка «3» - изложение полученных знаний неполное, однако это не препятствует освоению последующего программного материала; допускаются отдельные существенные ошибки, исправляемые с помощью преподавателя; имеются затруднения при выделении существенных признаков изученного и формулировке выводов. Недостаточная самостоятельность в практической деятельности и выполнении заданий воспроизводящего характера;

Оценка «2» - изложение учебного материала неполное, бессистемное; имеются существенные ошибки, которые учащийся не в состоянии исправить даже с помощью 41 преподавателя; неумение производить простейшие операции синтеза и анализа, делать обобщения и выводы;

# Типовые задания для оценки раздела Разработка конструкторской  $\mu$ **окументации**

Формой промежуточной аттестации по разделу является дифференцированный зачет, который проходит в форме контрольной работы по вариан-T<sub>a</sub>M

# **ТИПОВОЕ**

# **ЗАДАНИЕ ДЛЯ ОБУЧАЮЩЕГОСЯ**

**Предмет контроля: Знать:** правила и нормы охраны труда, техники безопасности. Промышленной санитарии и противопожарной защиты.

Осваиваемые компетенции и их составляющие: ОК 5- ОК 9, ПК 3.2

**Вариант № 1** 

**Залание** № 1

Текст залания:

Оформить часть текстовой документации согласно правилам и стандартам ЕСКД

# **Инструкция по выполнению**

Все задания выполняются в редакторе Microsoft Office Word

Вы можете воспользоваться персональным компьютером.

Максимальное время выполнения задания - 20 мин.

## **ТИПОВОЕ**

# **ВАДАНИЕ ДЛЯ ОБУЧАЮЩЕГОСЯ**

Предмет контроля: У3 - принимать участие в отладке и технических испытаниях компьютерных систем и комплексов; У5- выполнять регламенты техники безопасности

Осваиваемые компетенции и их составляющие: ОК 2 - ОК 6, ПК 3.2, ПК 3.3

**Вариант № 2\_\_\_\_** 

**Залание № 2** 

Текст задания:

Оформить иллюстрации и приложения в документе согдасно правилам и стандартам ЕСКД

#### **Инструкция по выполнению**

Все задания выполняются в редакторе Microsoft Office Word

Вы можете воспользоваться персональным компьютером, ресурсами глобальной сети Интернет.

Максимальное время выполнения задания – 40 м

# 4. Структура контрольно-оценочных материалов для экзамена (квалифика-**ПИОННОГО)**

КОМ предназначен для контроля и оценки результатов освоения профессионального модуля: ПМ.03 Техническое обслуживание и ремонт компьютерных систем и комплексов

Обучающийся должен обладать общими и профессиональными компетенциями:

ПК 3.1 Проводить контроль параметров, диагностику и восстановление работоспособности компьютерных систем и комплексов;

ПК 3.2 Проводить системотехническое обслуживание компьютерных систем и комплексов:

ПК 3.3 Принимать участие в отладке и технических испытаниях компьютерных систем и комплексов; инсталляции, конфигурировании программного обеспечения:

ОК 1. Понимать сущность и социальную значимость своей будущей профессии, проявлять к ней устойчивый интерес.

ОК 2. Организовывать собственную деятельность, определять методы и способы выполнения профессиональных задач, оценивать их эффективность и качество.

ОКЗ. Решать проблемы, оценивать риски и принимать решения в нестандартных ситуациях.

ОК 4. Осуществлять поиск, анализ и оценку информации, необходимой для постановки и решения профессиональных задач, профессионального и личностного развития.

ОК 5. Использовать информационно-коммуникационные технологии для совершенствования профессиональной деятельности.

ОК 6. Работать в коллективе и команде, обеспечивать ее сплочение, эффективно общаться с коллегами, руководством, потребителями.

ОК 7. Ставить цели, мотивировать деятельность подчиненных, организовывать и контролировать их работу с принятием на себя ответственности за результат выполнения заданий.

ОК 8. Самостоятельно определять задачи профессионального и личностного развития, заниматься самообразованием, осознанно планировать повышение квалификации.

ОК 9. Ориентироваться в условиях частой смены технологий профессиональной деятельности.

**Теоретическая часть предполагает** ответ обучающихся на задания экзаменационных билетов. Вопросы проверяют теоретическую подготовку обучающегося, качественные характеристики усвоения изученного материала, полноту и системность сформированных знаний, прочность и действенность знаний обучаюшихся.

#### **ЗАЛАНИЕ ЛЛЯ ЭКЗАМЕНУЮШЕГОСЯ СТУЛЕНТА**

#### **Вариант** 1

**Предмет контроля:** У 1- проводить контроль, диагностику и восстановление работо способности компьютерных систем и комплексов;

У2 - проводить системотехническое обслуживание компьютерных систем и комплексов;

31- особенности контроля и диагностики устройств аппаратно программных систем; основные метолы лиагностики:

32- аппаратные и программные средства функционального контроля и диагностики компьютерных систем и комплексов возможности и области применения стандартной и специальной контрольно - измерительной аппаратуры для локализации мест неисправностей СВТ;

ПК 3.2 Проволить системотехническое обслуживание компьютерных систем и комплексов:

ПК 3.3 Принимать участие в отладке и технических испытаниях компьютерных систем и комплексов; инсталляции, конфигурировании программного обеспечения;

ОК 1. Понимать сущность и социальную значимость своей будущей профессии, проявлять к ней устойчивый интерес.

ОК 5 Использовать информационно-коммуникационные технологии в профессиональной деятельности.

ОК 8. Самостоятельно опрелелять задачи профессионального и личностного развития, заниматься самообразованием, осознанно планировать повышение квалификации.

#### **Задание**

Объяснить типовые неисправности блока питания персонального компьютера. Основные критерии диагностики блоков питания. Основные неисправности блоков питания. их признаки, причины возникновения и способы устранения.

Время выполнения задания - 1 час.

#### **HAKET** *EXBAMEHATOPA*

Условия проведения Время выполнения - 1 час *KPИТЕРИИ ОПЕНКИ* 

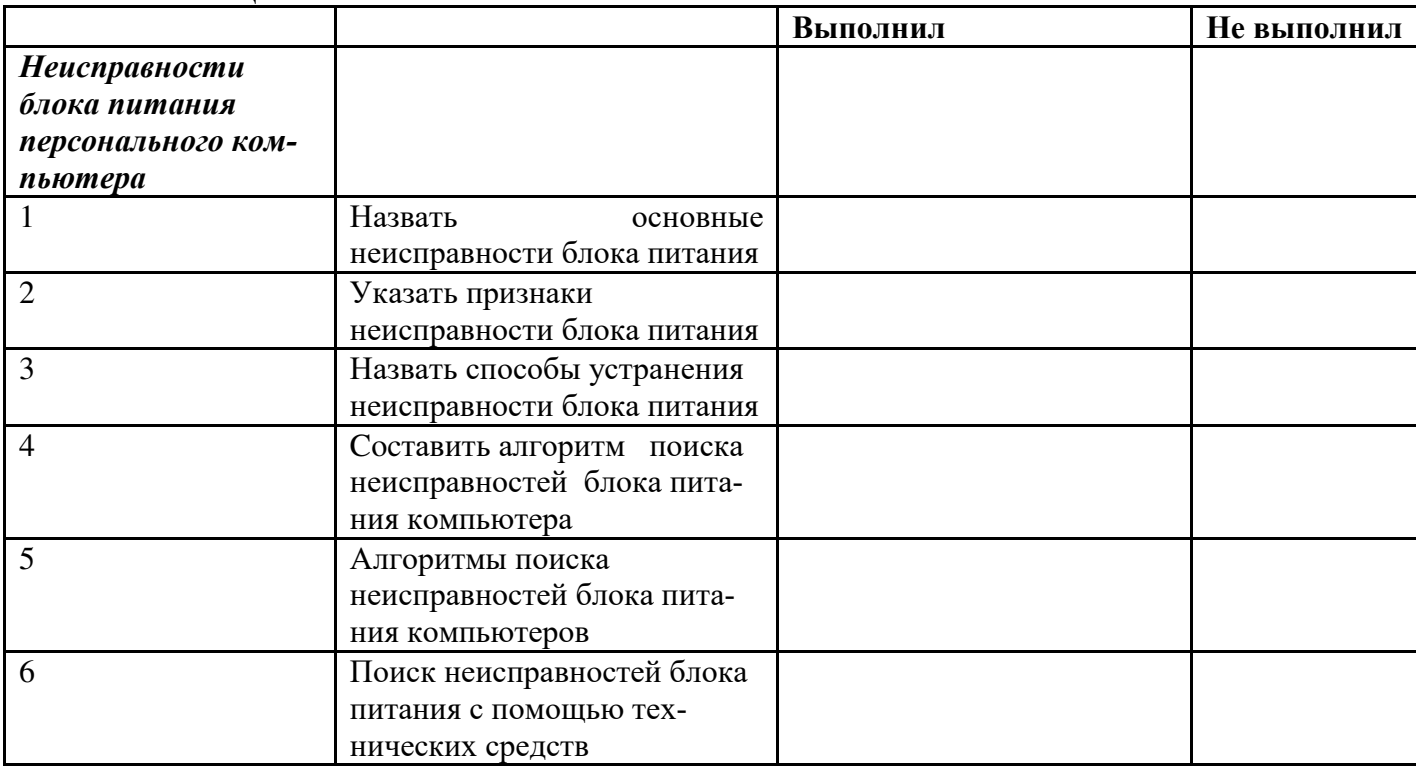

#### **ЗАДАНИЕ ДЛЯ ЭКЗАМЕНУЮЩЕГОСЯ СТУДЕНТА**

#### **Вариант 2**

#### **Предмет контроля:**

УЗ-принимать участие в отладке и технических испытаниях компьютерных систем и ком- $\pi$ лексов:

У4-инсталляции, конфигурировании и настройке операционной системы, драйверов, резидентных программ;

33-применение сервисных средств и встроенных тест-программ;

34-аппаратное и программное конфигурирование компьютерных систем и комплексов;

ПК 3.3 Принимать участие в отладке и технических испытаниях компьютерных систем и комплексов; инсталляции, конфигурировании программного обеспечения;

OK2 Организовывать собственную деятельность, выбирать типовые методы и способы выполнения профессиональных задач, оценивать их эффективность и качество.

ОК4 Осуществлять поиск и использование информации, необходимой для эффективного выполнения профессиональных задач, профессионального и личностного развития.

ОК 9. Ориентироваться в условиях частой смены технологий профессиональной деятельности.

#### **Задание**

Основные способы модернизации СВТ. Особенности конфигурирования СВТ с учётом решаемых задач.

Время выполнения задания - 1 час.

#### **HAKET ЭКЗАМЕНАТОРА**

Условия проведения

Время выполнения - 1 час

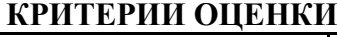

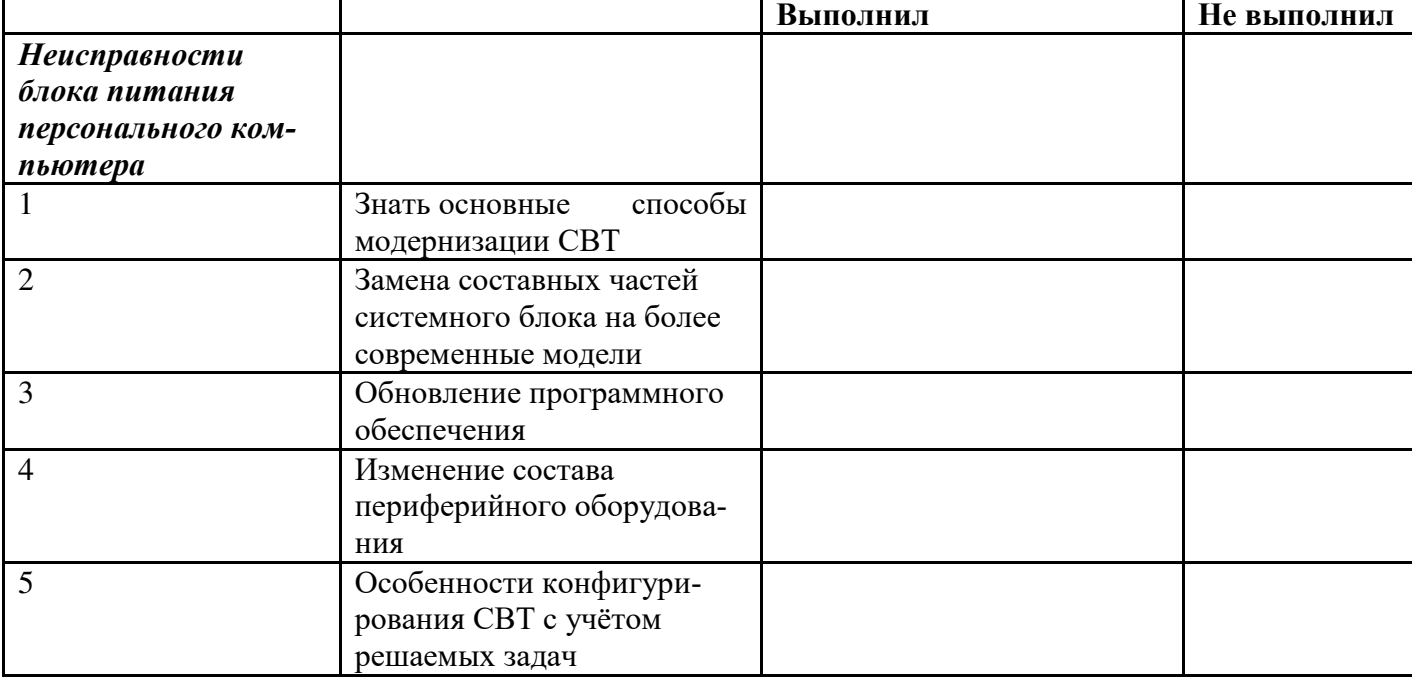

#### **ЗАДАНИЕ ДЛЯ ЭКЗАМЕНУЮЩЕГОСЯ СТУДЕНТА**

#### **Вариант 3**

#### **Предмет контроля:**

У4-инсталляции, конфигурировании и настройке операционной системы, драйверов, резидентных программ;

У5-выполнять регламенты техники безопасности;

35- инсталляцию, конфигурирование и настройку операционной системы, драйверов, резидентных программ; приемы обеспечения устойчивой работы компьютерных систем и комплексов;

36-правила ни нормы охраны труда, техники безопасности, промышленной санитарии и

противопожарной защиты.

ПК 3.1 Проводить контроль параметров, диагностику и восстановление работоспособности компьютерных систем и комплексов;

ОКЗ. Решать проблемы, оценивать риски и принимать решения в нестандартных ситуациях.

ОК 6. Работать в коллективе и команде, обеспечивать ее сплочение, эффективно общаться с коллегами, руководством, потребителями.

ОК 7. Ставить цели, мотивировать деятельность подчиненных, организовывать и контролировать их работу с принятием на себя ответственности за результат выполнения заданий.

Время выполнения - 1 час.

#### **Задание**

Алгоритмы поиска неисправностей CRT и LCD мониторов. Основные критерии диагностики мониторов. Основные неисправности мониторов, их признаки, причины возникновения и способы устранения.

#### **HAKET** *EXBAMEHATOPA*

Условия проведения Время выполнения - 1 час.

## **КРИТЕРИИ ОЦЕНКИ**

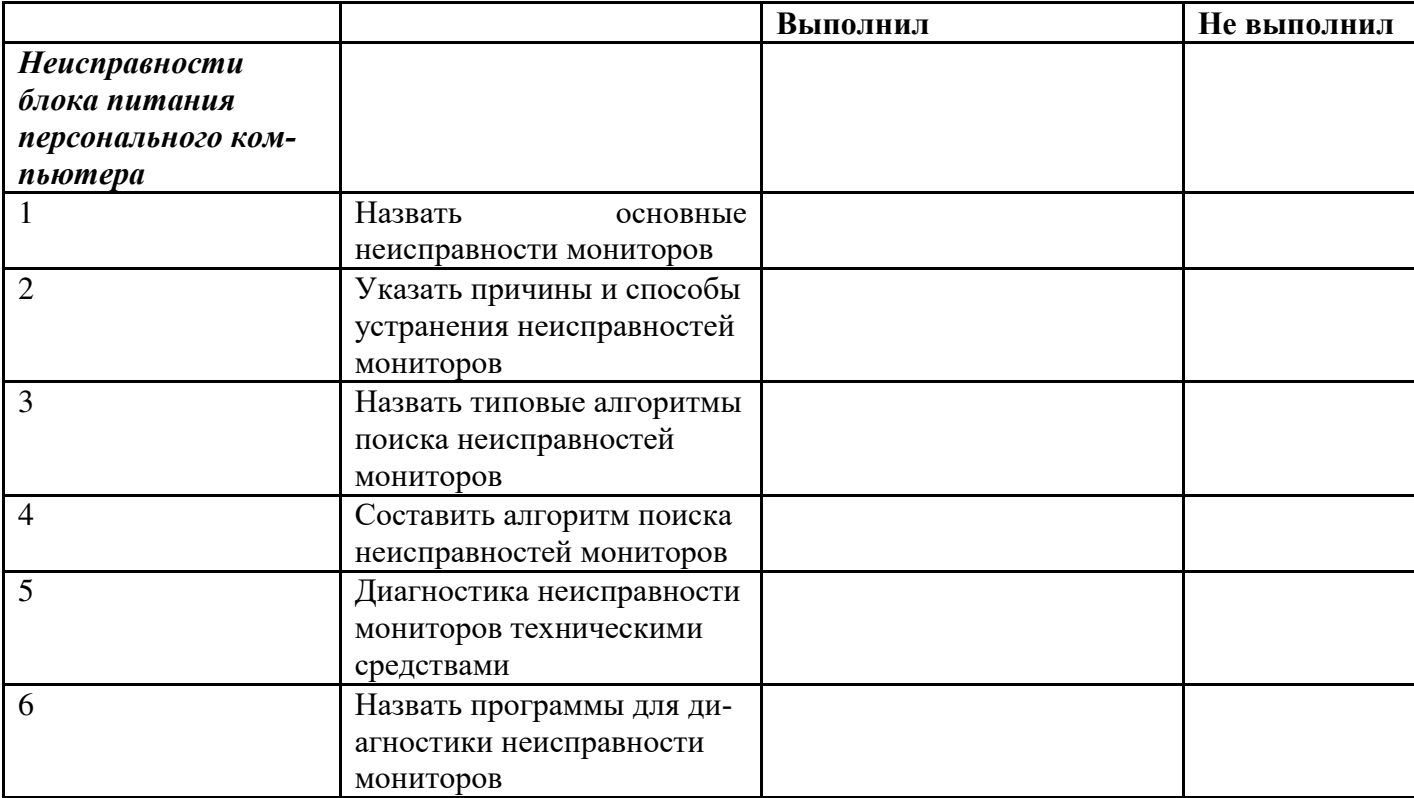

# 5. Критерий оценивания выполненного задания

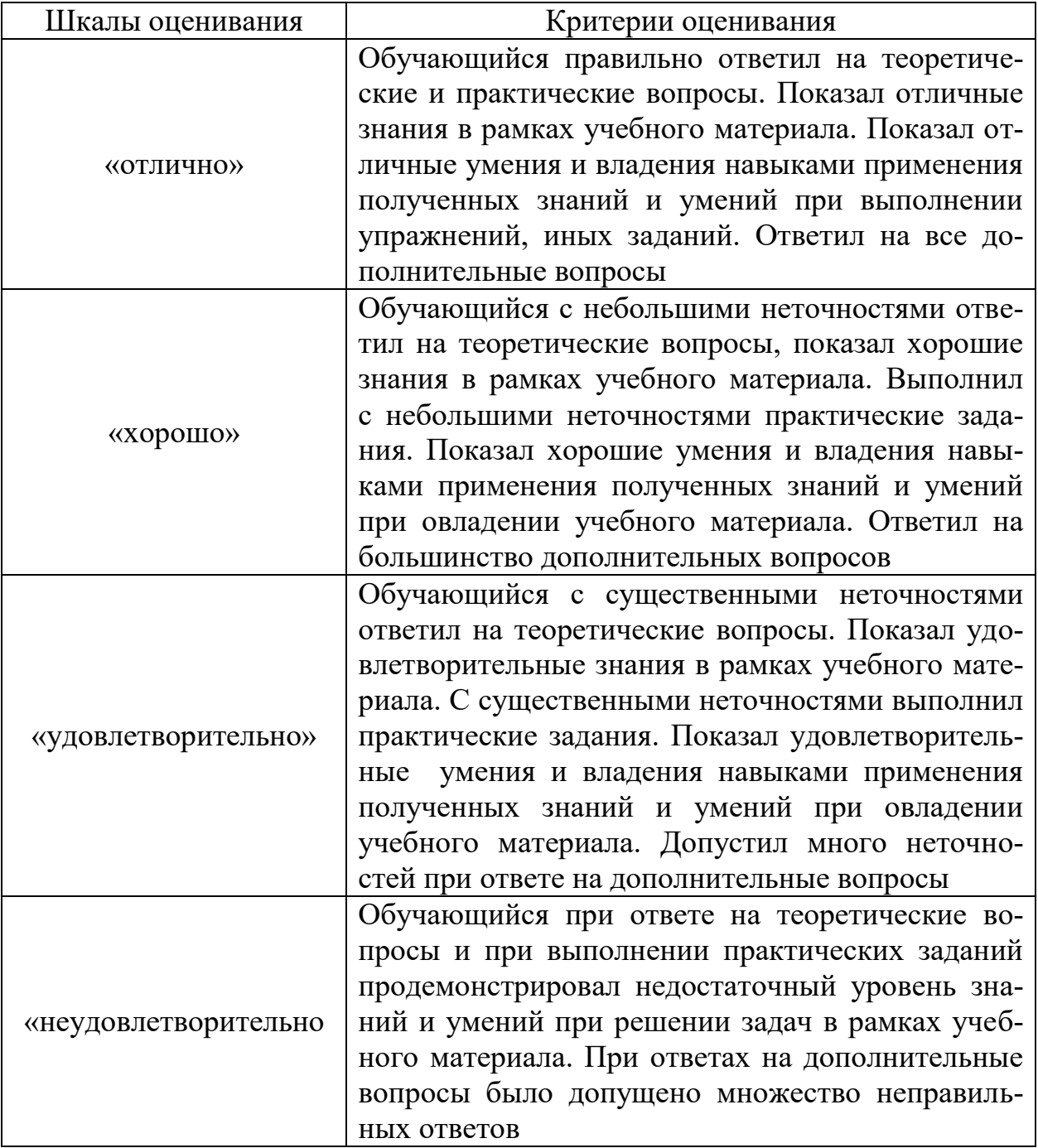

# Перечень рекомендуемых учебных изданий, электронных ресурсов, дополни-**Тельной литературы**

# **Основная литература:**

1. Максимов Н. В. Технические средства информатизации: Учебник / Н.В. Максимов, Т.Л. Партыка, И.И. Попов. - 4-е изд., перераб. и доп. - М.: Форум: НИЦ ИНФРА-М, 2013. - 608 с.: ил. ЭБС znanium.com Договор № 4220  $\overline{56c}$  or 09.01.2020  $\overline{F}$ .

# **Дополнительная литература:**

1. Фролов В. А. Электронная техника. Ч.2 Схемотехника электронных схем: Учебник / Фролов В.А. - М.:ФГБУ ДПО "УМЦ ЖДТ", 2015.-611 с.

# **Интернет-ресурсы:**

- 1. http://www.intuit.ru/department/hardware/mpbasics/
- 2. http://www.intuit.ru/department/hardware/archhard2/
- 3. http://www.intuit.ru/department/hardware/comparch/